# Prism HUD Crack PC/Windows

# [Download](http://evacdir.com/barbados.conservator/dislodging/ZG93bmxvYWR8aks4TW1Nek1YeDhNVFkxTkRRek5qWTFPSHg4TWpVNU1IeDhLRTBwSUZkdmNtUndjbVZ6Y3lCYldFMU1VbEJESUZZeUlGQkVSbDA.UHJpc20gSFVEUHJ/negative/euskadi)

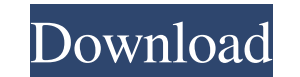

**Prism HUD Download For PC**

Prism HUD is a lightweight and inconspicuous application designed to quickly and easily give you a quick and simple reading of your current performance and resource consumption. It's designed to be unobtrusive, so that you How to get the app: Windows, Mac, and Linux; download here All rights reserved. The download is available as WinRAR, ZIP and 7z archives. Warning: To be able to run Prism HUD on Windows 8/Windows 10, you need to make sure cmd.exe (for Windows 8.1 and Windows 10) or open the Windows Search window (for Windows Search window (for Windows 8). Once the command prompt is displayed, type: config After this, you need to press Enter. Warning: If you action and click on Yes. Warning: If you are running this application from the Windows App Certification Kit (WACK) and your computer is displaying an error message when running the application, you will need to complete t latest version. Support: Download the latest version from this page. Check the mirror list for fastest downloads. Download Mirror 1.5 1.7 1.9 1.11 Aprox. 3.00 MB Summary: A lightweight and inconspicuous application designe settings, Prism HUD is definitely one of the best and most efficient system monitors currently available. Do you

## **Prism HUD Free Download (Latest)**

Prism HUG is designed to be a versatile system monitor that can be accessed in a clean, unobtrusive manner. The application places a set of minimalist and semi-transparent panels on your desktop. The panels include a colle others can be used to monitor the application that currently holds the focus. How to install Prism HUG on Windows 7 Procedure 1: Copy the Prism HUG Setup.exe file from the downloaded archive to a location where you can fin program. Procedure 4: Double-click on Prism HUG to start the application. Procedure 5: Press the Preferences button located in the system tray. Procedure 6: You can now change the app's panels, size, opacity, the gap limit customize the prisms that are displayed in each panel. Procedure 10: You can move the prisms from one panel to another. Procedure 11: You can disable or enable each prism individually. Procedure 12: You can adjust the pane can be entered in the panel's entry fields. Procedure 15: You can enable or disable the audio feedback when the application's status changes. Procedure 16: You can specify the application that currently holds the focus. Pr working on Windows 8 but working on Windows 7 c# winform ShowMessage from a button not working on Windows 8 but working on Windows 7 C# WPF Forms on Windows 7 C# WPF On Windows 7 Could 81e310abbf

## **Prism HUD [32|64bit] (April-2022)**

A taskbar app with useful tools to keep your computer running smoothly Prism HUD helps you monitor your system. The program features prisms in which you can view various useful data like memory and CPU usage, HDD speed, et and their positions. The app also includes a customizable panel, with which you can define various settings. You can control many of Prism's features from the app's preferences. Free - Free Disclaimer: Prism HUD has been t keep track of the resources used on my PC. However, I need a little more detailed data about the state of my computer, especially if I'm planning to upgrade my hardware or if I just need to see how fast it is. Therefore, I dark background, so you need to change it in Preferences. Performance: It took me some time to figure out how to turn the prisms on. It took me a while to understand that the Prism can be accessed from within the Task Mana via the Control Panel. Customization: As I was expecting, there are a lot of customization options. Unfortunately, the developer didn't tell what they are. All the settings can be accessed via the application's Preferences application. If you are not to lazy to use Task Manager, I definitely recommend this application. Author: nicholas56 (5.0/5) Prism HUD is a very simple application that will help you monitor your computer. Its interface is

#### **What's New in the?**

Title: PrismHUDAuthor: SroRyName: PrismHUDPlatform: WindowsKeywords: HUD Windows, Task Manager, Resource Usage, Free Memory, Monitor, System Monitoring, System Monitor, Drive Info, HDD, CPU, Memory, Network, Network Info. is that I need to change the value based on the condition. For example: If the dropdownlist has "test" in it, I need it to say "Hello" instead. If it has "test2" in it, it needs to say "Goodbye" and so on. If you need I ca Page\_Load(object sender, EventArgs e) { ddlTest.DataSource = GetSomeValues(); ddlTest.DataTextField = "Value"; ddlTest.DataValueField = "Key"; ddlTest.DataBind(); ddlTest.DataBind(); ddlTest.Items.FindByText("Goodbye").Sel = "Hello"; else if (ddlTest.SelectedItem.Text == "Goodbye") fildValue = "Goodbye"; else fildValue = ddlTest.SelectedItem.Text; } protected List GetSomeValues() { List valueList = new List(); valueList.Add("test"); valueLis

#### **System Requirements:**

CPU: Intel Core i5-2400 or higher RAM: 8GB HDD: 15GB Windows: Windows: Windows: Windows: Windows: Windows: Windows 7/8/10 Controller: USB 19,000 Tokens Available - Limited time! More than 20 million players have created th favorite battle styles and access them any time,

Related links:

[https://www.odontotecnicoamico.com/wp-content/uploads/2022/06/GSTR\\_2A\\_\\_JSON\\_to\\_Excel\\_Converter.pdf](https://www.odontotecnicoamico.com/wp-content/uploads/2022/06/GSTR_2A__JSON_to_Excel_Converter.pdf) [https://lutce.ru/wp-content/uploads/2022/06/adobe\\_creative\\_suite\\_design\\_standard.pdf](https://lutce.ru/wp-content/uploads/2022/06/adobe_creative_suite_design_standard.pdf) <https://www.sumisurabespoke.it/wp-content/uploads/2022/06/brehel.pdf> <https://clinicalnutrition.ie/wp-content/uploads/2022/06/janztre.pdf> <https://aftertefl.com/wp-content/uploads/2022/06/WinGuake.pdf> <https://meuconhecimentomeutesouro.com/wp-content/uploads/2022/06/OutlookExporter.pdf> [https://deseosvip.com/wp-content/uploads/2022/06/Serial\\_Port\\_ActiveX\\_Control.pdf](https://deseosvip.com/wp-content/uploads/2022/06/Serial_Port_ActiveX_Control.pdf) <https://youbenefit.solar/wp-content/uploads/2022/06/jansfaun.pdf> <https://www.podiumrakyat.com/wp-content/uploads/2022/06/nevalo.pdf> <https://jyotienterprises.net/wp-content/uploads/2022/06/fabink.pdf>